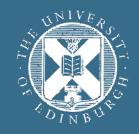

#### THE UNIVERSITY of EDINBURGH

# Advanced Database Systems Spring 2024

#### Lecture #22: Query Optimisation: Costing

R&G: Chapter 15

# WHAT IS NEEDED FOR QUERY OPTIMISATION

Given: A closed set of operators

Relational operators (table in, table out)

Physical implementations (of those operators and a few more)

#### **Plan space**

Based on relational equivalences, different implementations

#### **Cost estimation**

Cost formula & size estimation for each physical operator

#### Search algorithm

To sift through the plan space and find lowest cost option!

# **COST ESTIMATION**

For each plan considered, must estimate total cost:

Must estimate **cost of each operation** in plan tree

Depends on input cardinalities

Already discussed costs for various operators (sequential scan, index scan, joins, etc.)

Must estimate **size of result** for each operation in tree!

Because it determines downstream input cardinalities!

Use information about the input relations

For selections and joins, assume independence of predicates

In System R, cost boils down to a single number: **#I/Os + CPU-factor \* #tuples** 

Second term estimate the cost of tuple processing

# STATISTICS AND CATALOGS

#### **System catalogs** store internal statistics about tables, attributes, and indexes

Typically contain at least:

| STATISTIC | MEANING                              |
|-----------|--------------------------------------|
| NTuples   | # of tuples in a table (cardinality) |
| NPages    | # of disk pages in a table or index  |
| Low/High  | min/max value in a column            |
| NKeys     | # of distinct values in a column     |
| Height    | the height of an index               |

Can also keep more detailed statistical information on data values (e.g., histograms)

#### Catalogs are updated periodically

- Users can also manually refresh them (e.g., ANALYZE in PostgreSQL)
- Too expensive to do continuously. Lots of approximation anyway, so a little slop is OK

# SIZE ESTIMATION AND SELECTIVITY

Max output cardinality = product of input cardinalities

Selectivity (sel) associated with each term

Reflects the impact of the term in reducing result size

Selectivity = |output| / |input|

Sometimes called "Reduction Factor" (RF)

Always between 0 and 1

Avoid confusion:

"highly selective" in common English is opposite of a high selectivity value (|output|/|input| high!)

# **SELECTION ESTIMATES**

The **selectivity** (**sel**) of a predicate **P** is the fraction of tuples that qualify

Equality predicates on unique keys are easy to estimate

What about more complex predicates? What is their selectivity?

Formula depends on type of predicate Equality, range, negation, conjunction, disjunction

```
SELECT * FROM Students
WHERE sid = 123
```

```
SELECT * FROM Students
WHERE age = 21
```

```
SELECT * FROM Students
WHERE age > 22
AND dept = 'CS'
```

# **SELECTIONS - COMPLEX PREDICATES**

Assume attribute *age* in relation *Students* has five distinct values (20-24)

NKeys(age) = 5

Equality predicate

sel(A = constant) = 1 / NKeys(A)

Example: sel(age = 22) = 1/5

#### Range predicate

sel(A > a) = (High(A) - a) / (High(A) - Low(A) + 1)

sel(A > a) = (High(A) - a) / (High(A) - Low(A))

Example: sel(age > 22) = (24 - 22) / (24 - 20 + 1) = 2/5

SELECT \* FROM Students
WHERE age = 22

SELECT \* FROM Students
WHERE age > 22

(when A is integer-valued column) (when A is floating-valued column)

# **SELECTIONS - COMPLEX PREDICATES**

#### Equality predicate

```
sel(A = B) = 1 / max{NKeys(A), NKeys(B)}
```

(handy for joins, too)

Why MAX?

Assume that A-values and B-values are independent

Let there be 2 distinct A-values { v1, v2 } and 10 distinct B-values { v1, ..., v10 }

What is the probability of matching values?

$$P(A = B) = \sum_{i} P(A = v_i, B = v_i) = \sum_{i} P(A = v_i) \cdot P(B = v_i)$$

 $= (1/2 \cdot 1/10) + (1/2 \cdot 1/10) + (0 \cdot 1/10) + \dots$ 

 $= 1/10 = 1 / \max\{2, 10\}$ 

# **SELECTIONS - COMPLEX PREDICATES**

#### Negation query

sel(not P) = 1 - sel(P)

Example: sel(age != 22) = 1 − 1/5 = 4/5 *Observation: selectivity* ≈ *probability* 

#### Conjunction

 $sel(P1 \land P2) = sel(P1) \cdot sel(P2)$ 

Assumes that the predicates are independent

#### Disjunction

 $sel(P1 v P2) = sel(P1) + sel(P2) - sel(P1 \land P2)$ 

Assumes that the predicates are independent

SELECT \* FROM Students
WHERE age != 22

SELECT \* FROM Students
WHERE age = 22
AND name LIKE 'A%'

```
SELECT * FROM Students
WHERE age = 22
OR name LIKE 'A%'
```

# **RESULT SIZE ESTIMATION FOR JOINS**

How to estimate the size of a join between **R** and **S**?

Key-foreign key join

Example: **S** has a foreign key referencing **R** 

The foreign key constraint guarantees  $\pi_A(S) \subseteq \pi_A(R)$ , thus  $|R \bowtie S| = |S|$ 

Assumes non-null FK values (e.g., if A is part of a primary key in S); otherwise,  $|R \bowtie S| \le |S|$ 

# **RESULT SIZE ESTIMATION FOR JOINS**

General case: **R** join **S** on A which is not a key for either table

Recall algebraic equivalence:  $R \bowtie_{\rho} S \equiv \sigma_{\rho}(R \times S)$ 

Hence join selectivity is "just" selectivity sel(p) over a big input  $|R| \cdot |S|!$ 

Total rows: sel(p) · |R| · |S|

Equi-join on A

Match each **R**-tuple with **S**-tuple:  $|R \bowtie S| \approx |R| \cdot |S| / NKeys(S.A)$ 

Symmetrically, for S:  $|R \bowtie S| \approx |S| \cdot |R| / NKeys(R.A)$ 

The final estimate is the smaller of the two estimates

Overall:  $|\mathbf{R} \bowtie \mathbf{S}| \approx |\mathbf{R}| \cdot |\mathbf{S}| \cdot 1 / \max \{ \mathsf{NKeys}(\mathbf{R}.\mathbf{A}), \mathsf{NKeys}(\mathbf{S}.\mathbf{A}) \}$ 

sel(R.A = S.A)

### MISSING STATISTICS? USE DEFAULT VALUES

/\* default selectivity estimate for equalities such as "A = b" \*/
#define DEFAULT\_EQ\_SEL 0.005

/\* default selectivity estimate for range inequalities "A > b AND A < c" \*/
#define DEFAULT\_RANGE\_INEQ\_SEL 0.005</pre>

/\* default selectivity estimate for multirange inequalities "A > b AND A < c" \*/
#define DEFAULT\_MULTIRANGE\_INEQ\_SEL 0.005</pre>

/\* default selectivity estimate for pattern-match operators such as LIKE \*/
#define DEFAULT\_MATCH\_SEL 0.005

/\* default selectivity estimate for other matching operators \*/
#define DEFAULT\_MATCHING\_SEL 0.010

/\* default number of distinct values in a table \*/
#define DEFAULT\_NUM\_DISTINCT 200

Postgres 13.0

src/include/utils/selfuncs.h

### **COST ESTIMATION**

Our cost formulas assume that data values are uniformly distributed

23

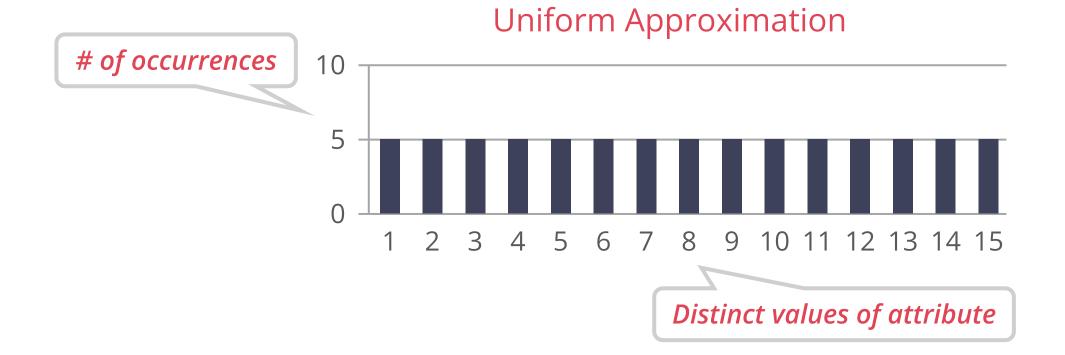

# **COST ESTIMATION**

In practice, attribute values typically have a non-uniform distribution

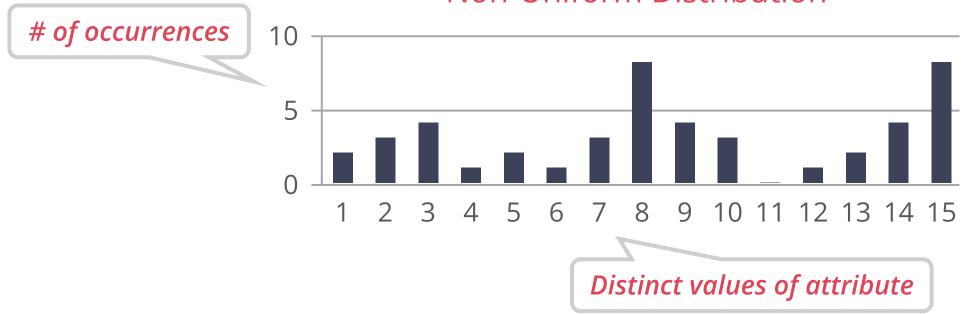

Non-Uniform Distribution

#### HISTOGRAMS

To keep track of this non-uniformity for an attribute *A*, we can maintain a **histogram** to approximate the actual distribution

Divide the active domain of *A* into adjacent intervals

Collect statistical parameters for each interval (**b**<sub>i-1</sub>, **b**<sub>i</sub>], for example

# of tuples **r** with  $\mathbf{b}_{i-1} < \mathbf{r}.\mathbf{A} \le \mathbf{b}_i$ 

# of distinct A values in interval (b<sub>i-1</sub>, b<sub>i</sub>]

The histogram intervals are also called **buckets** 

### TYPES OF HISTOGRAMS

#### Equi-width histograms

All buckets have the **same width w** or number of distinct values

I.e., boundary  $\mathbf{b}_{i+1} = \mathbf{b}_i + \mathbf{w}$  for some fixed width w

#### Equi-depth histograms

All buckets contain the same number of tuples (their width may vary)

Able to adapt to data skew (high uniformity)

The number of buckets is the tuning knob that defines the trade-off between **histogram resolution** (estimation quality) and **histogram size** 

Catalog space is limited!

### EQUI-WIDTH HISTOGRAMS

**Example (Actual value distribution)** 

Column A of SQL type INTEGER (domain  $\{\ldots, -2, -1, 0, 1, 2, \ldots\}$ ). Actual non-uniform distribution in relation *R*:

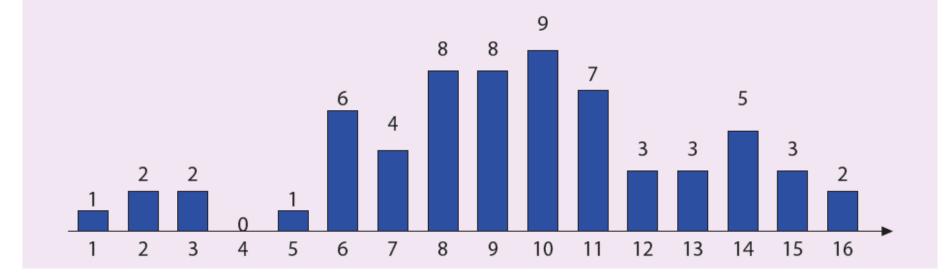

# of distinct values = 16, # of tuples = 64

# EQUI-WIDTH HISTOGRAMS

Maintain sum of value frequencies in each bucket (in addition to bucket boundaries **b**<sub>i</sub>)

Divide active domain of *A* into **B** buckets of equal width

Bucket width **w**:

$$w = \frac{High(A, R) - Low(A, R) + 1}{B}$$

**Example (Equi-width histogram (**B = 4**))** 

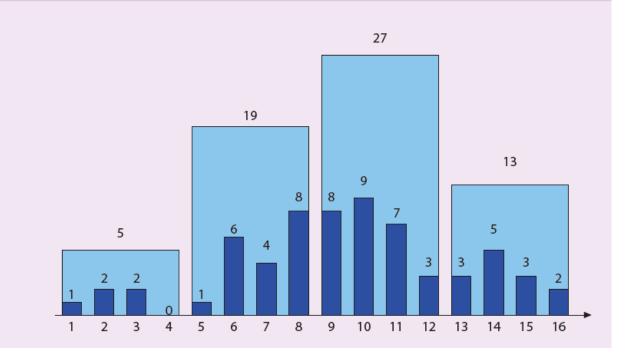

### EQUALITY SELECTION

#### Example ( $Q \equiv \sigma_{A=5}(R)$ )

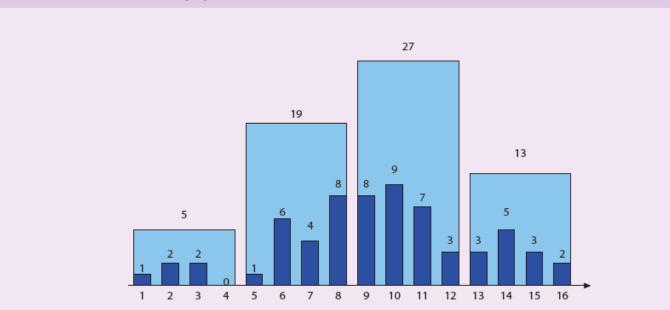

- Value 5 is in bucket [5,8] (with 19 tuples)
- Assume uniform distribution within the bucket:

 $|Q| = 19/w = 19/4 \approx 5$ .

### **RANGE SELECTION**

#### **Example (** $Q \equiv \sigma_{A>7 \text{ AND } A \leqslant 16}(R)$ **)**

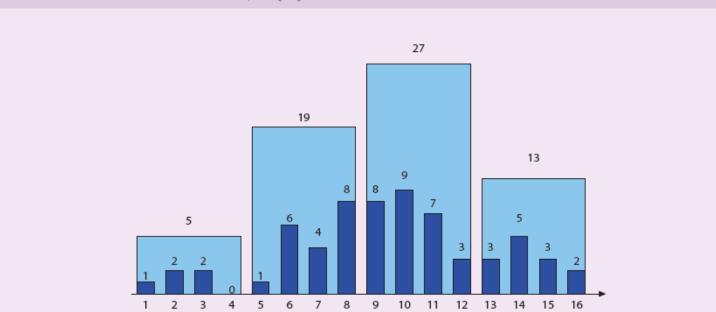

Query interval (7, 16] covers buckets [9, 12] and [13, 16].
 Query interval touches [5, 18].

$$|Q| = 27 + 13 + \frac{19}{4} \approx 45$$
 .

### EQUI-DEPTH HISTOGRAMS

Divide active domain of attribute *A* into **B** buckets with *roughly* the same number of tuples in each bucket

Depth **d** of each bucket will be approximately **|R|/B** 

Maintain depth **d** and bucket boundaries **b**<sub>i</sub>

Intuition:

High-value frequencies are more important than low-value frequencies and put in smaller buckets

Equi-depth provides better estimates than equi-width for highly frequent values

Resolution of histogram adapts to skewed value distributions

### EQUI-DEPTH HISTOGRAM

Example (Equi-depth histogram (B = 4, d = 16))

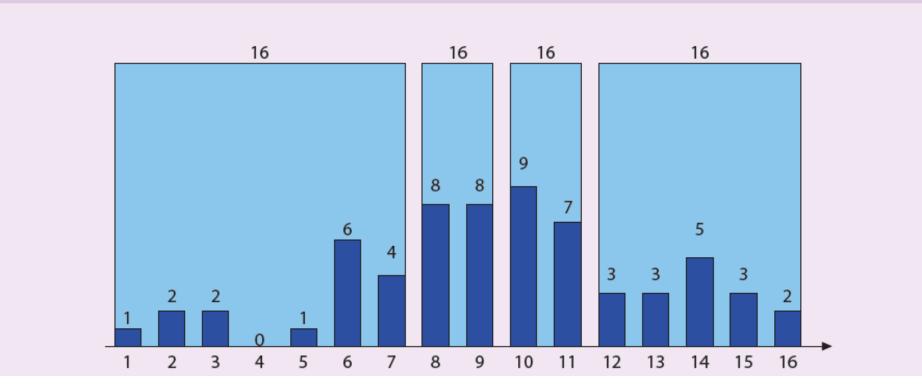

# COMPARISON

Equi-depth histogram "invests" bytes in the densely populated customer age region between 30 and 59

#### 1300 1100 1000 800 600 500 200 100 10-20 20-30 30-40 40-50 50-60 60-70 70-80 0-10 700 700 700 700 700 700 700 700 0-20 21-29 30-36 37-41 44-48 49-52 55-59 60-80

#### Example (Histogram on *customer age* attribute (B = 8, |R| = 5,600))

### EQUALITY SELECTION

#### Example ( $Q \equiv \sigma_{A=5}(R)$ )

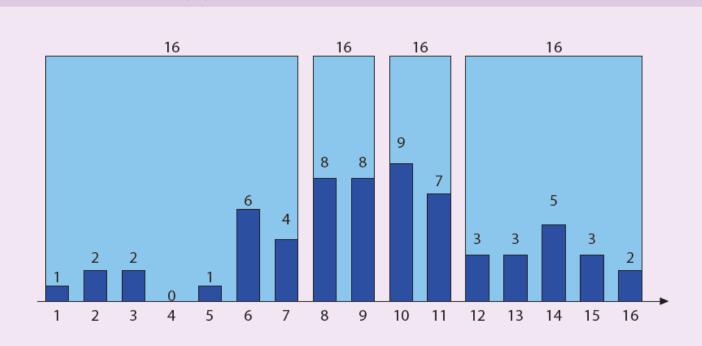

- Value 5 is in first bucket [1, 7] (with d = 16 tuples)
- Assume uniform distribution within the bucket:

 $|Q| = d/7 = 16/7 \approx 2$  .

#### **RANGE SELECTION**

#### Example ( $Q \equiv \sigma_{A>5 \text{ AND } A \leqslant 16}(R)$ )

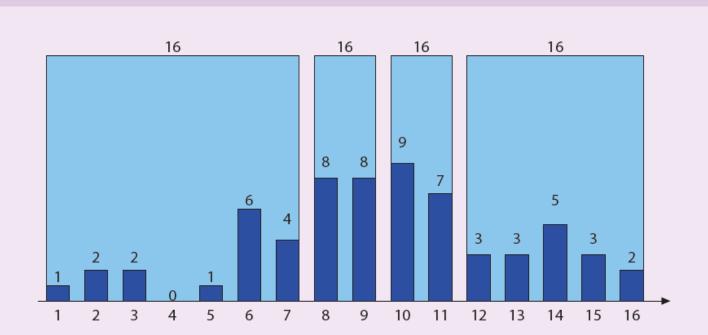

 Query interval (5, 16] covers buckets [8, 9], [10, 11] and [12, 16] (all with d = 16 tuples). Query interval touches [1, 7].

 $|Q| = 16 + 16 + 16 + \frac{2}{7} \cdot 16 \approx 53$ .

# SUMMARY: SELECTIVITY ESTIMATION

We need a way to estimate the size of the intermediate tables

Output size = input size \* operator selectivity

Assumption 1: Uniform distribution within histogram bins Within a bin, fraction of range = fraction of count

#### Assumption 2: Independent predicates

Selectivity of AND = product of selectivities of predicates Selectivity of OR = sum of selectivities of predicates – product of selectivities of predicates Selectivity of NOT = 1 – selectivity of predicates

#### General joins

Simply compute the selectivity of all predicates And multiply by the product of the table sizes